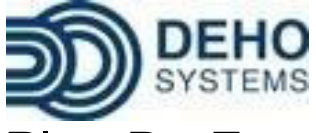

## Plan De Formation Zeus X

**Type d'action :** Action de formation **Thème :** Présentation générale du logiciel ZeusX et mise en application **Niveau formation :** adapté suivant le résultat de l'audit **Votre contact : Mme Schlupp - b.schlupp@dehosystems.fr 01 46 87 24 56 Tarif :** 980€ HT **Durée de la formation :** À partir de 7h par jour / 1 à 3 jours (Forfait à la journée). Possibilité d'augmenter la durée de formation selon les besoins. *Mise à jour le 2 Décembre 2022*

**Taux de satisfaction de nos formés** : 95%

**Modalités et délai d'accès à la formation :** Après achat et installation du matériel et logiciel ZeusX, une formation sur-mesure est fournie dans les conditions définies par le devis

**Public visé :** Clients du logiciel ZeusX **Modalités d'évaluation :** Exercices pratiques

# Objectifs de la formation &

## compétences visées

Après achat et installation du matériel et logiciel ZeusX, générer l'autonomie du client sur l'utilisation des outils.

**MODALITÉS DE SUIVI ET D'EXÉCUTION DE LA FORMATION :** Feuille de présence **MOYENS PÉDAGOGIQUES / TECHNIQUES / MOBILISÉS :** Logiciel ZeusX – Mise en situation pratique avec des exercices

#### **ACCESSIBILITÉ HANDICAP**

Formation en intra. L'accès à le handicap est celui des locaux fournis par l'entreprise. Pour toutes questions contacter Mme PLACIDE – s.placide@dehosystems.fr…

## Objectifs opérationnels

- Maîtriser l'application en connaissant les différents modules

- Gérer les différentes anomalies (Ex : oubli de pointage, absences non justifiées.)

## *1er jour*

#### **Matin**

www.dehosystems.fr/formation-zeus-x/ commercial@dehosystems.fr Présentation générale (barres de menu et boutons) Organisation et personnalisation des écrans Organisations et structure d'organisation Présentation sommaire des Droits et Rôles Visibilité des objets (personnes et paramètres) Principe d'héritage des modifications de paramètres

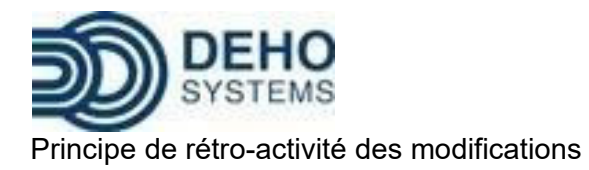

#### **Après-midi**

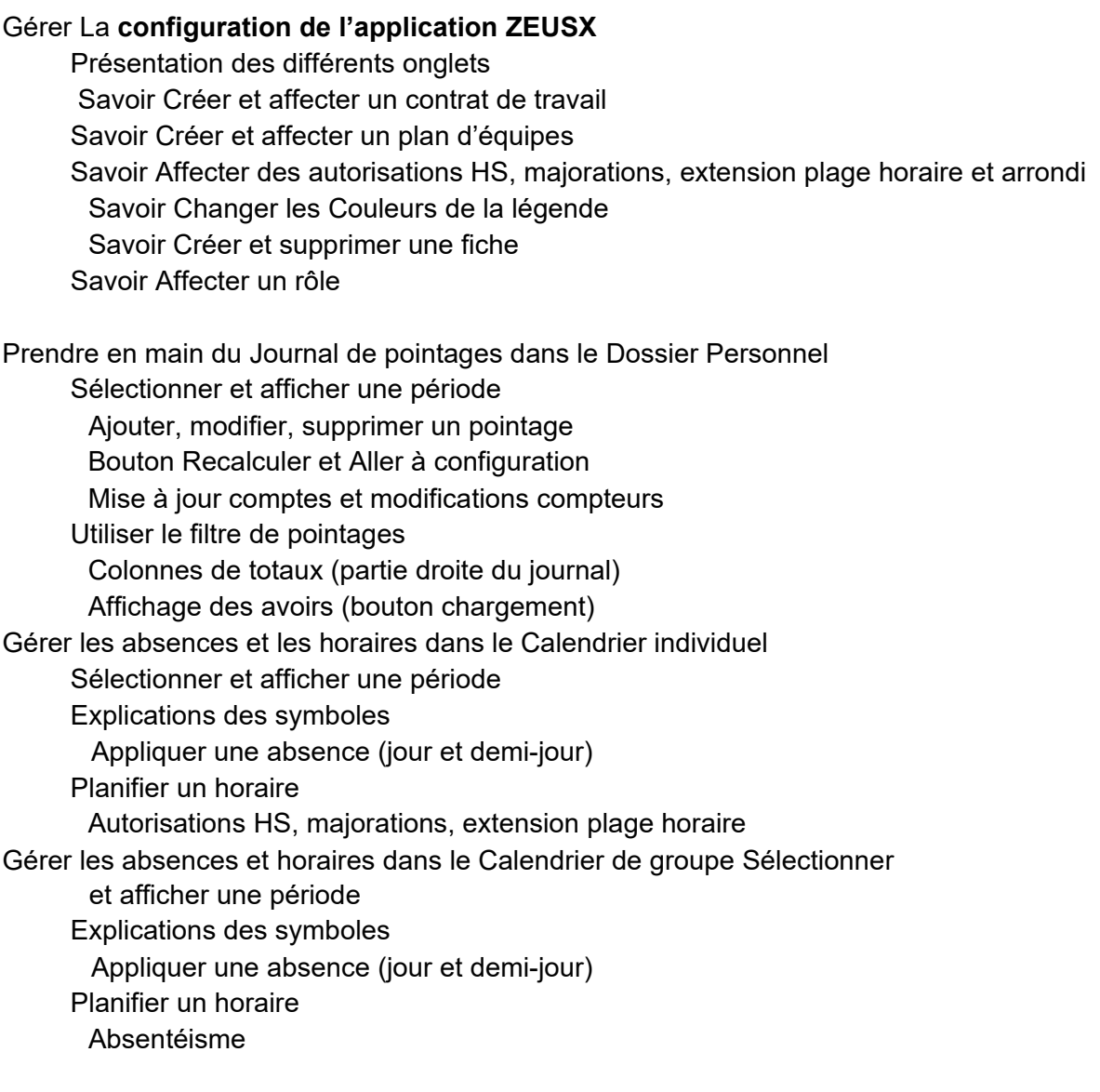

### *2ème jour*

**Matin**

### Tableau de bord

Gérer les anomalies de pointages (Navigateur de mise à jour) Savoir Filtrer les anomalies Corriger ou annuler une anomalie Envoyer une requête par email Mes tâches (validations des dépassements de plage horaire non comptabilisés)

Lancer des Listes (Rapports et Analyses)

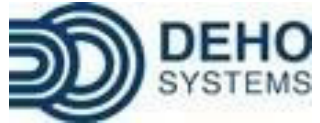

Sélectionner et éditer une liste Exporter la liste Modifier la période d'édition Modifications du filtre de sélection Historique des listes demandées Edition d'une liste à partir du dossier personnel

#### **Après-midi**

## Demandes et validations (Workflow)

#### Principe

Demandes d'absences Demandes de modifications de pointages Circuit de validation Valideur et remplaçant Tester un circuit de validation (avec Aperçu circuit de validation) Rôles **(groupes de validations)** Information par email Gérer des demandes

Tableau de bord (Accepter, refuser une demande)

### Personnalisation des affichages

Colonnes du journal de pointages Fenêtres des différents soldes (CP, RTT …) Configuration de la fenêtre Mes Comptes (dans Mon Zeus)